# **B 69 MM 50 60 60** as some some . . . . . *<b>BX 49500 BM* **Информационная безопасность**

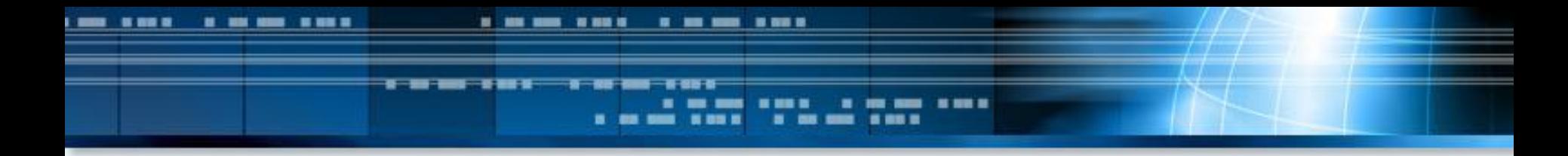

**Над проектом работали родители 2 «А» класса: Кульга Анна Васильевна Бурмасов Максим Георгиевич Бурмасова Тамара Владимировна классный руководитель: Марина Андреевна Котлярова**

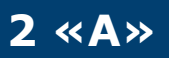

### **Цель проекта**

#### **Оказать помощь родителям по вопросам информационной безопасности школьников**

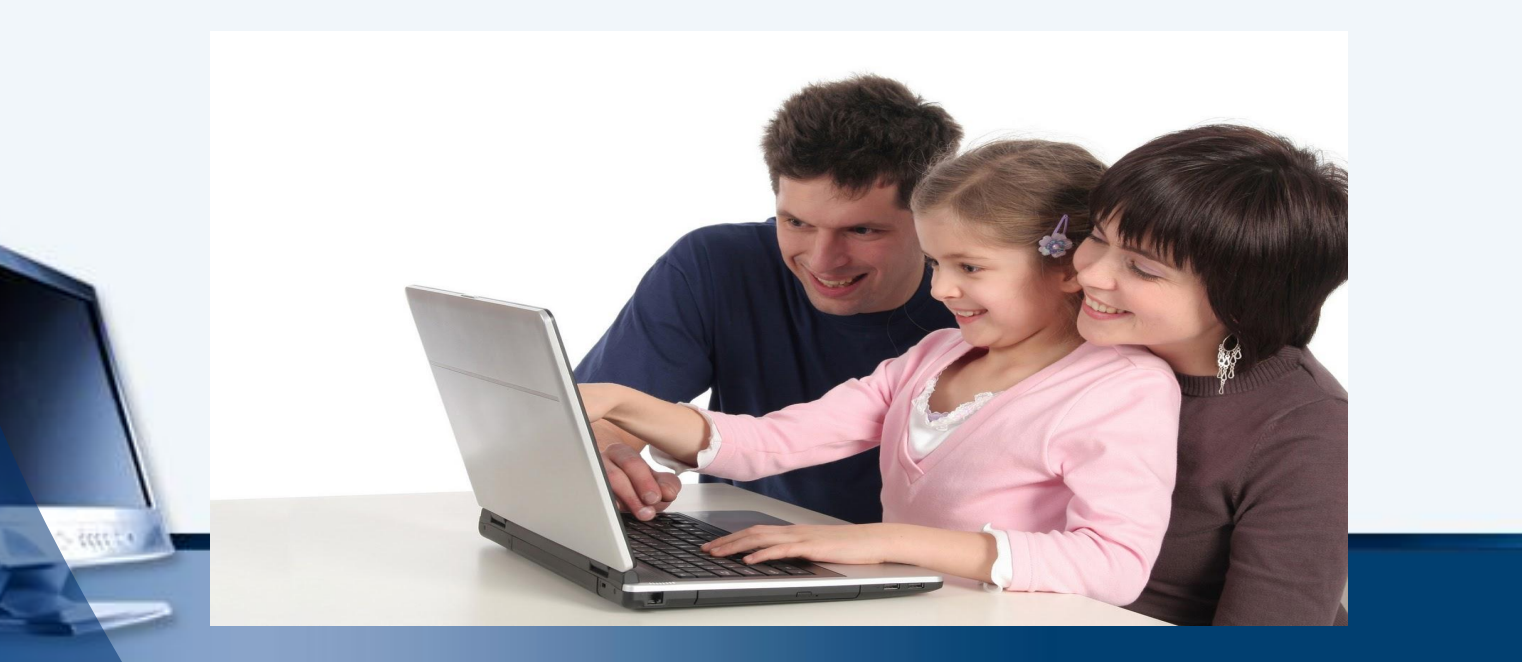

# **Задачи проекта**

- **выявить уровень компетентности родителей по вопросам информационной безопасности; с**
- **создать информационное пространство для родителей, где бы они могли ознакомиться с материалами по информационной безопасности детей, а также задать вопросы и получить компетентные ответы на них;**
- **познакомить родителей с законами, обеспечивающими информационную безопасность;**
- **разработать алгоритм действий родителей для обеспечения информационной безопасности детей;**
- **разработать сценарии оценивания качеств и умений, касающихся безопасного поведения в сети (формирующее оценивание);**
- **формировать ответственное отношение и осознание важности участия родителей в воспитании безопасного поведения ребенка в сети;**
- **организовать обмен знаниями и опытом, личностно значимое общение участников обучения.**

# **Что делает ребёнок в Internet?**

<u>n an a</u>

...

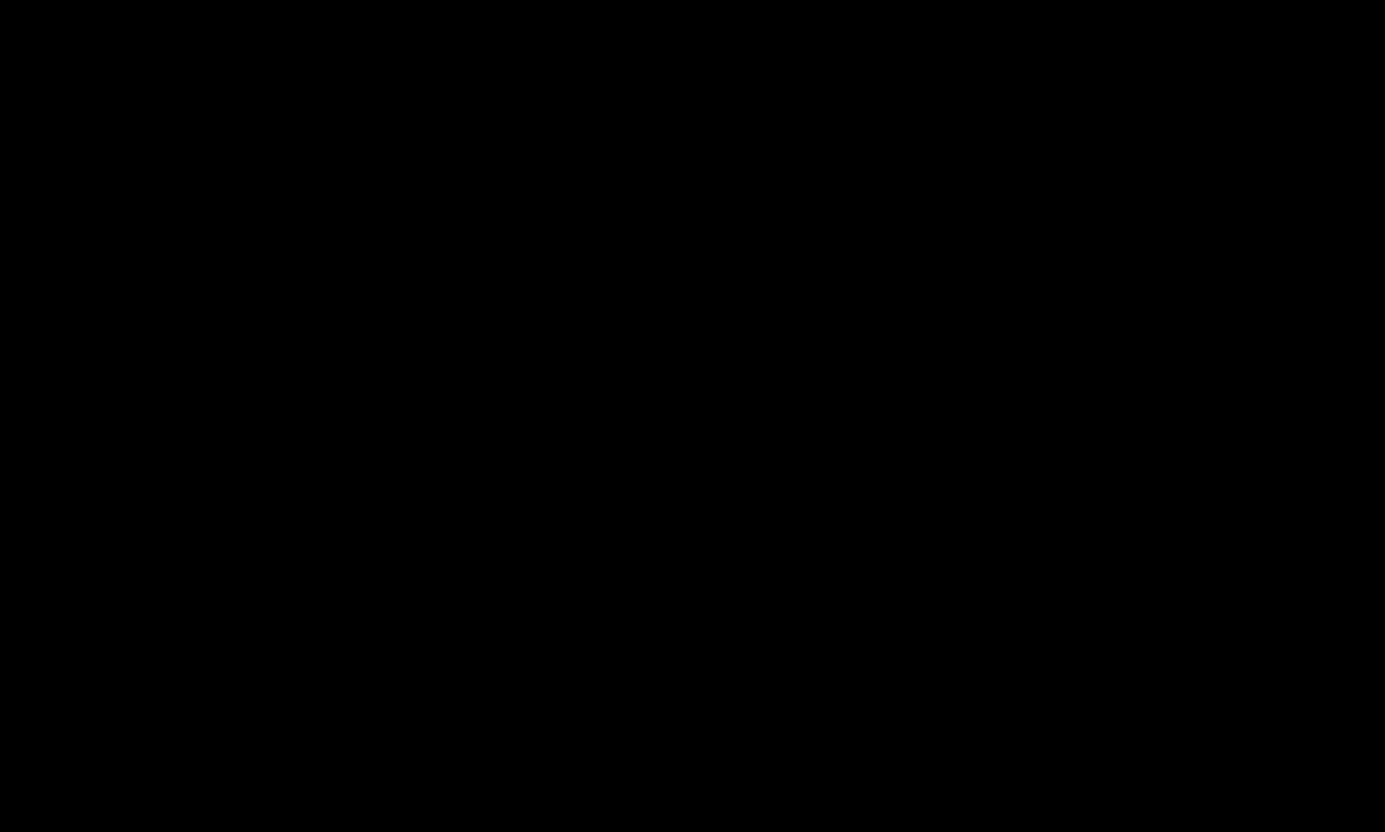

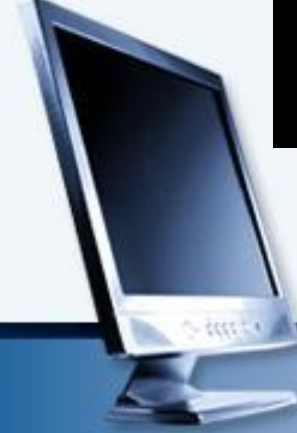

# **Информация, причиняющая вред**

- Информация, пропагандирующая употребление наркотиков, алкогольной продукции и т.п.
- Информация, побуждающая детей к совершению действий, представляющих угрозу их жизни и здоровью
- Информация, побуждающая осуществлять насильственные действия по отношению к людям или животным

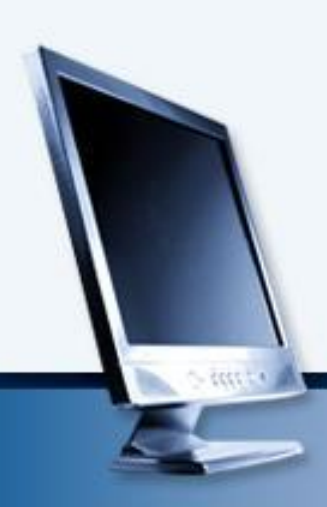

### **Как часто дети выходят в Internet**

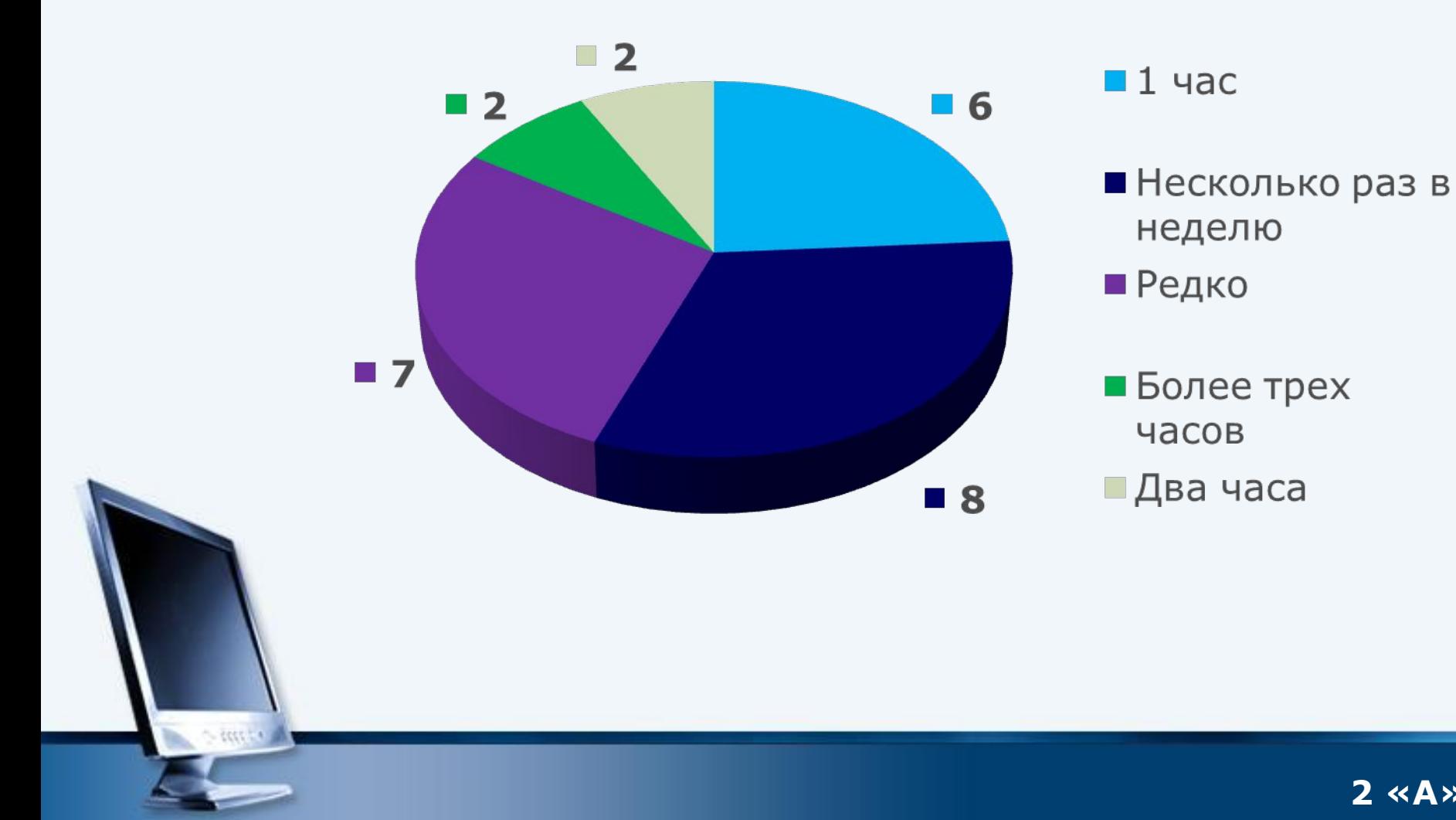

**2 «А»**

### Если не разрешают выходить

....

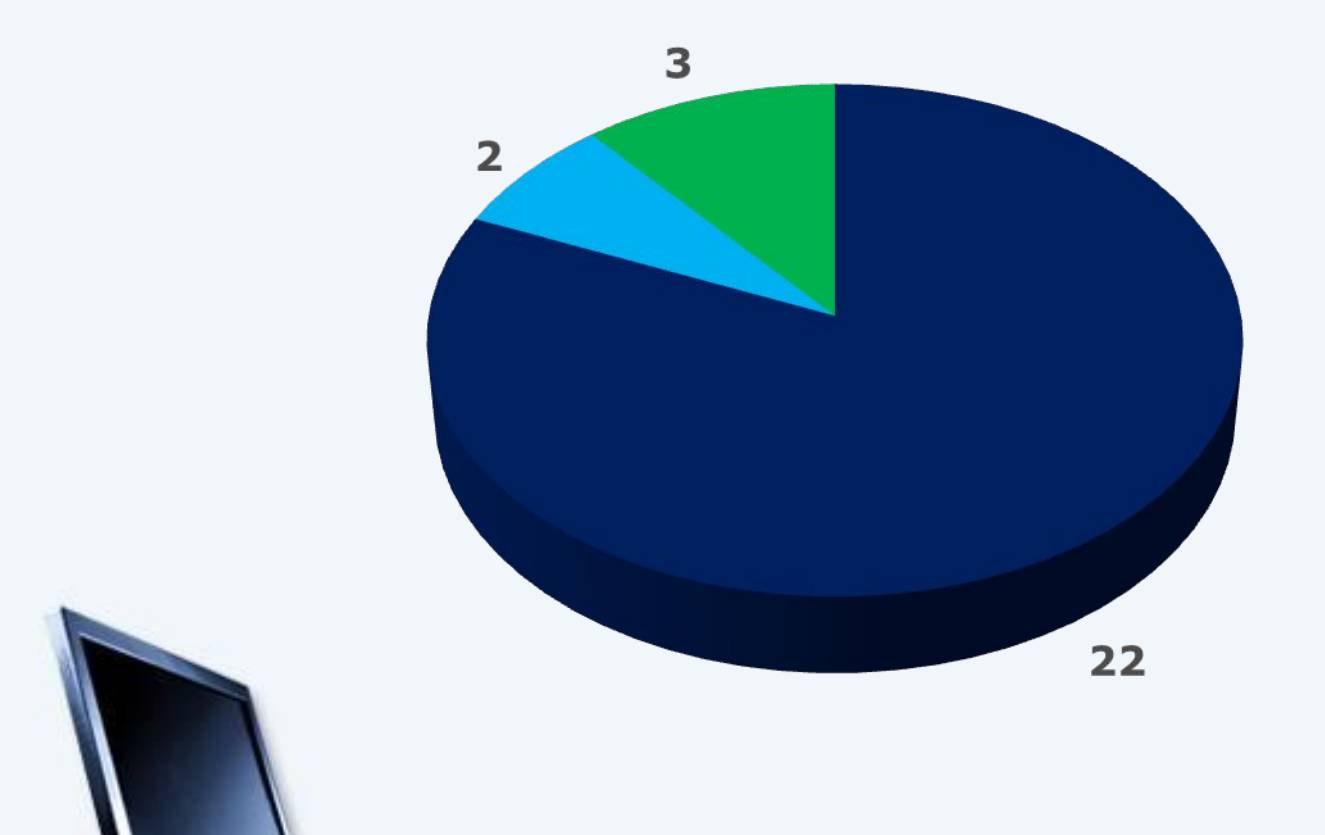

■Я спокойно занимаюсь чемнибудь другим

• Я расстраиваюсь

■Я все равно выйду в интернет, так как не могу без него

# **Как я использую Internet**

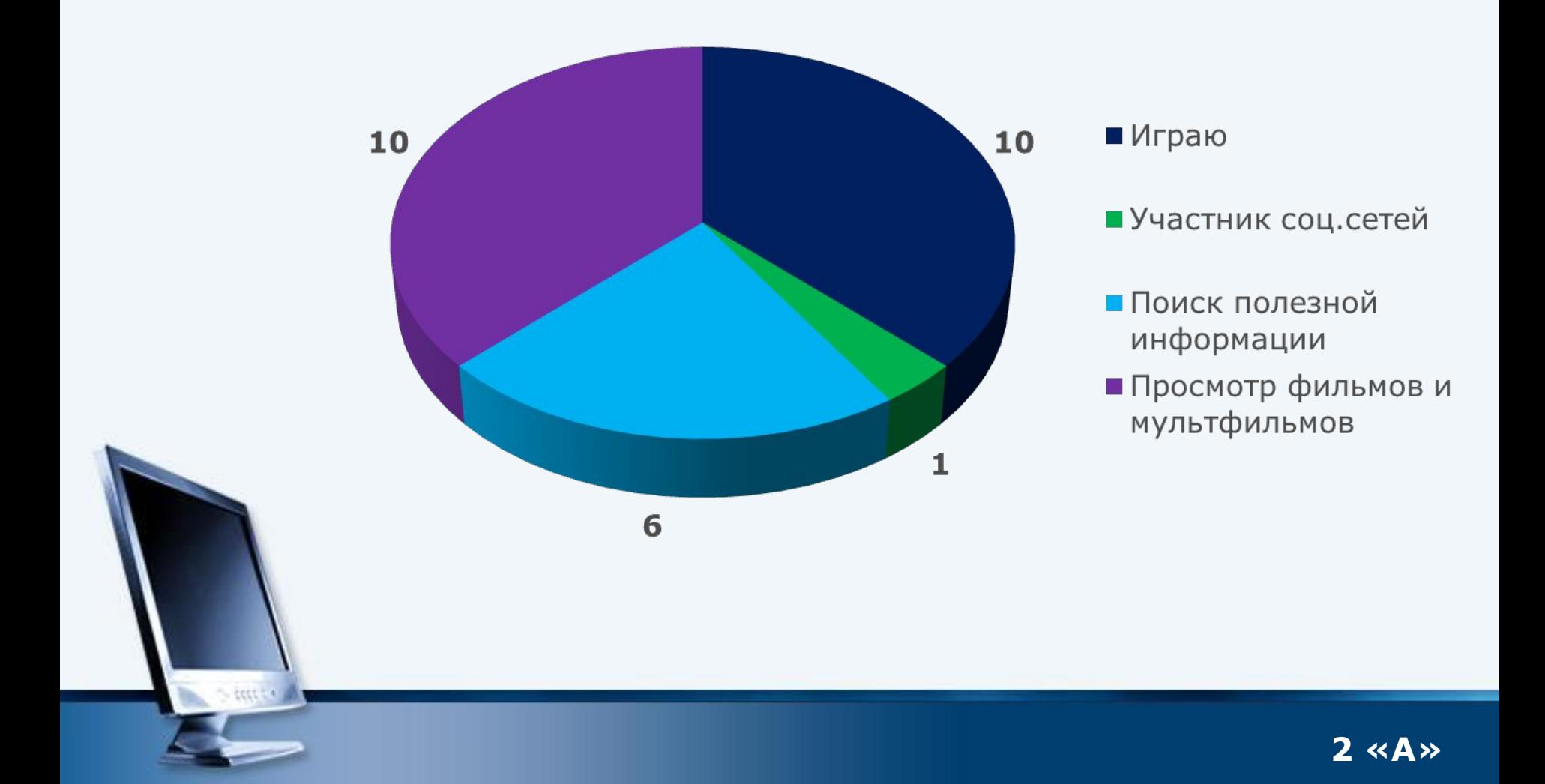

**B 88 8** 

### С кем я выхожу в Internet

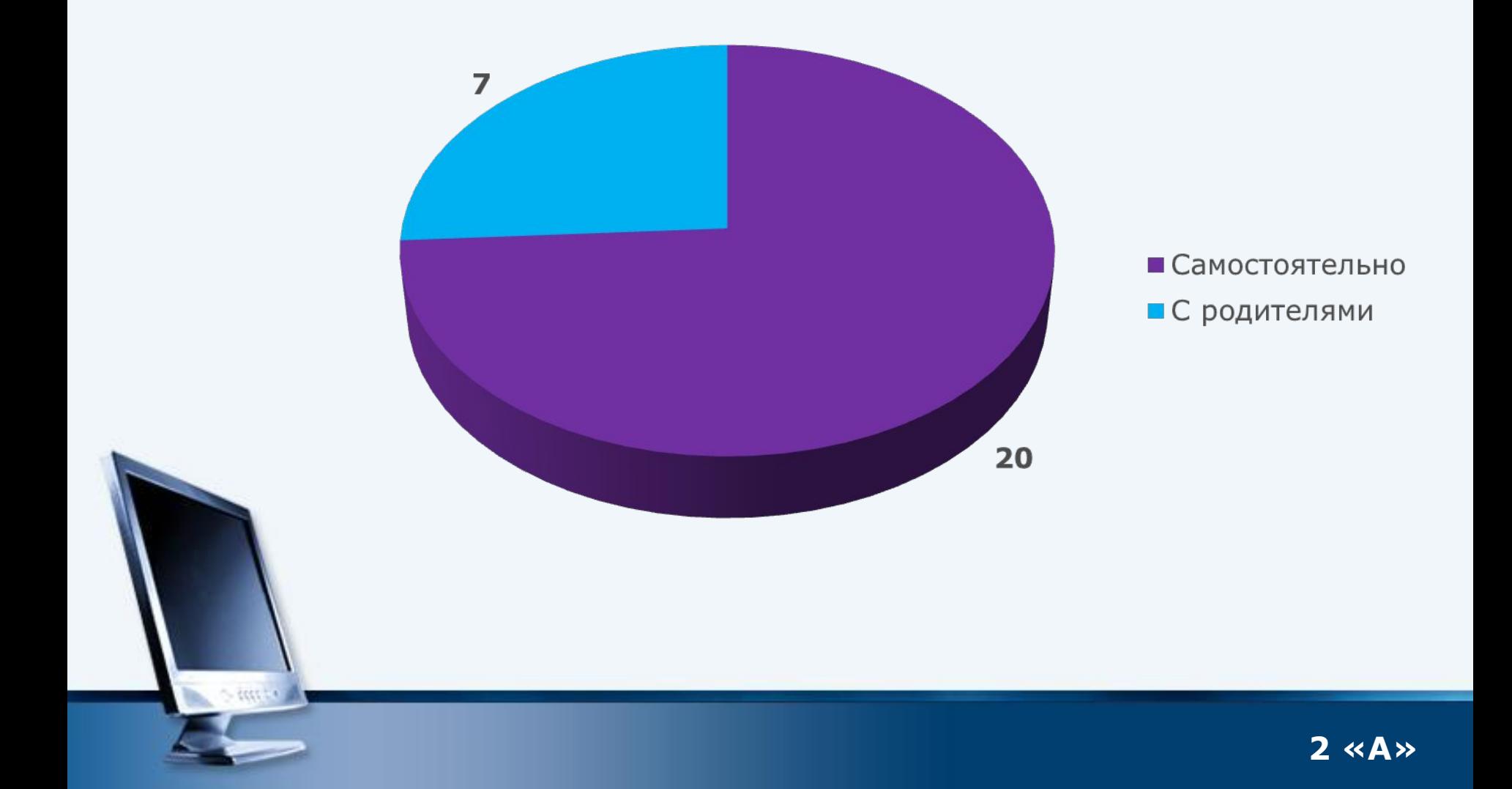

....

# Безопасный Internet

**B 88 8** 

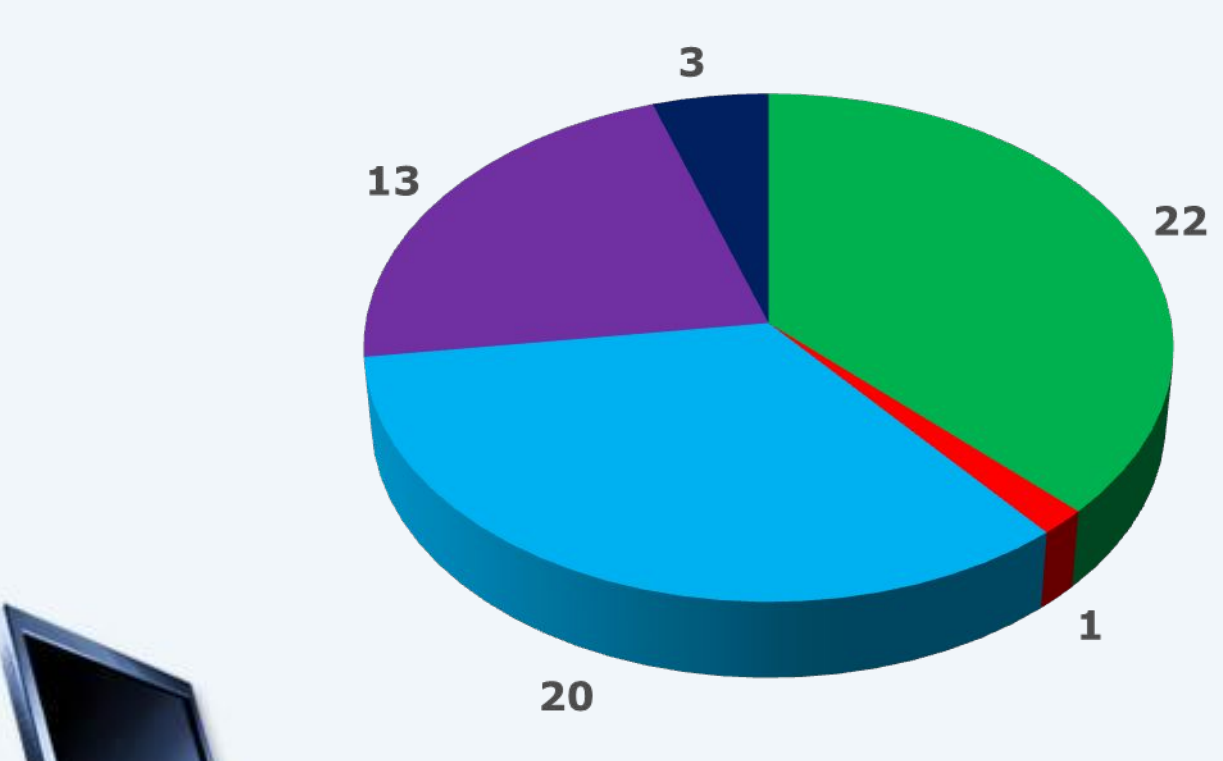

■ Ограничение доступа к определенным видам информации

 $\blacksquare$  Пока ни каких ограничений

■ Родительский контроль

■ Ограничение доступа по времени

■Использование программных средств

#### **Как обеспечить безопасность детей в интернете?**

- Поговорите с вашими детьми
- Установите правила для использования интернета
- **Запретите детям распространять личную** информацию
- **Научите детей быть осторожными**
- **Не позволяйте Вашему ребенку встречаться с** on-line-знакомыми

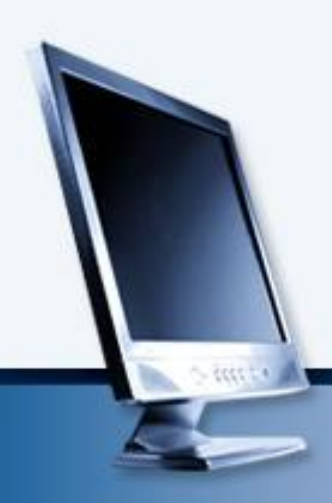

#### **Как обеспечить безопасность детей в интернете?**

- Научитесь сами, чтобы затем советовать детям, как безопасно использовать интернет
- Контролируйте деятельность ребенка в Интернете с помощью специального программного обеспечения

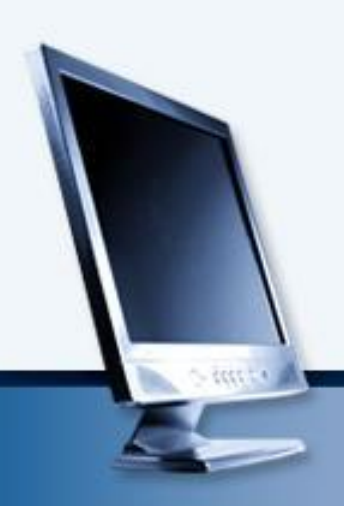

### **Программные средства контроля**

- ❖ **Антивирусные программы**
	- ❖ **Родительский контроль в Windows Vista и Windows 7**
- ❖ **Программы фильтрации**
- ❖ **Журнал просмотренных страниц**

#### **Родительский контроль в**

# **Windows**

- Ограничение времени, проводимого ребенком за компьютером
- Установление запрета на доступ детей к отдельным играм
- Установление запретов на использование детьми отдельных программ

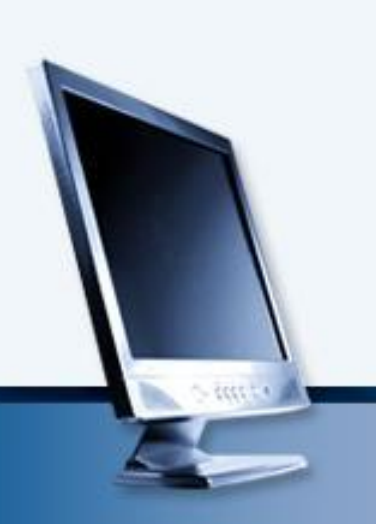

#### Как установить «Родительский контроль»

Пуск - панель управления - учетные записи пользователей и семейная безопасность установить родительский контроль

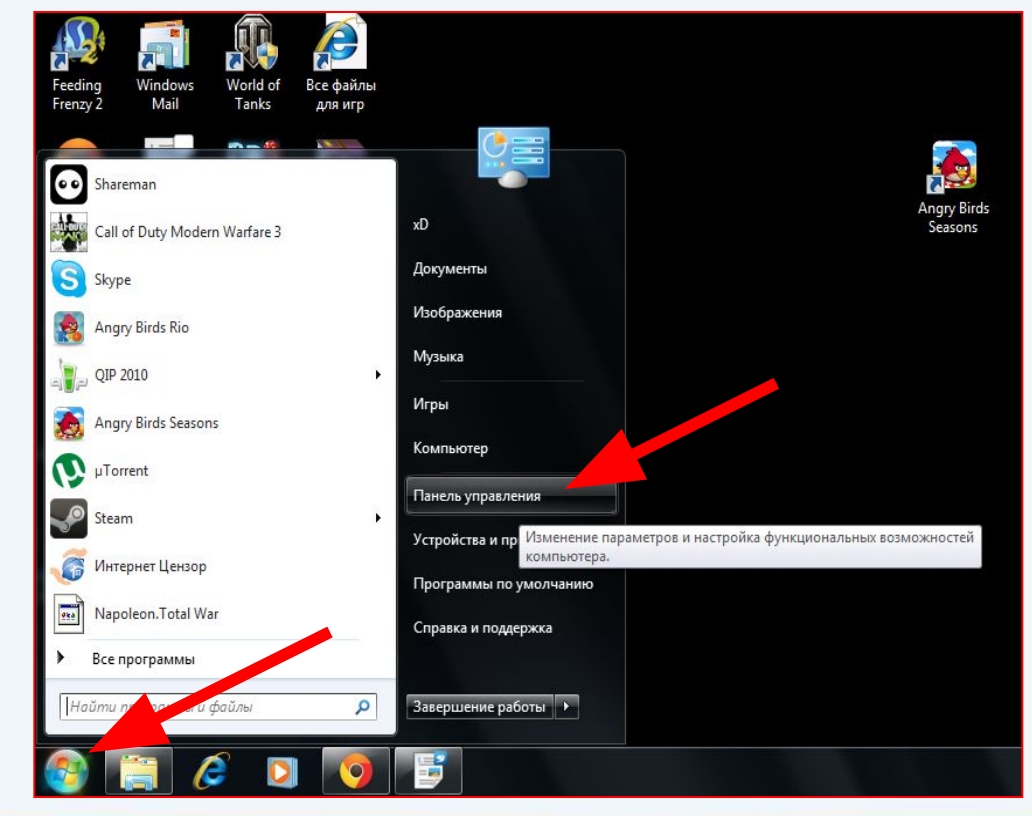

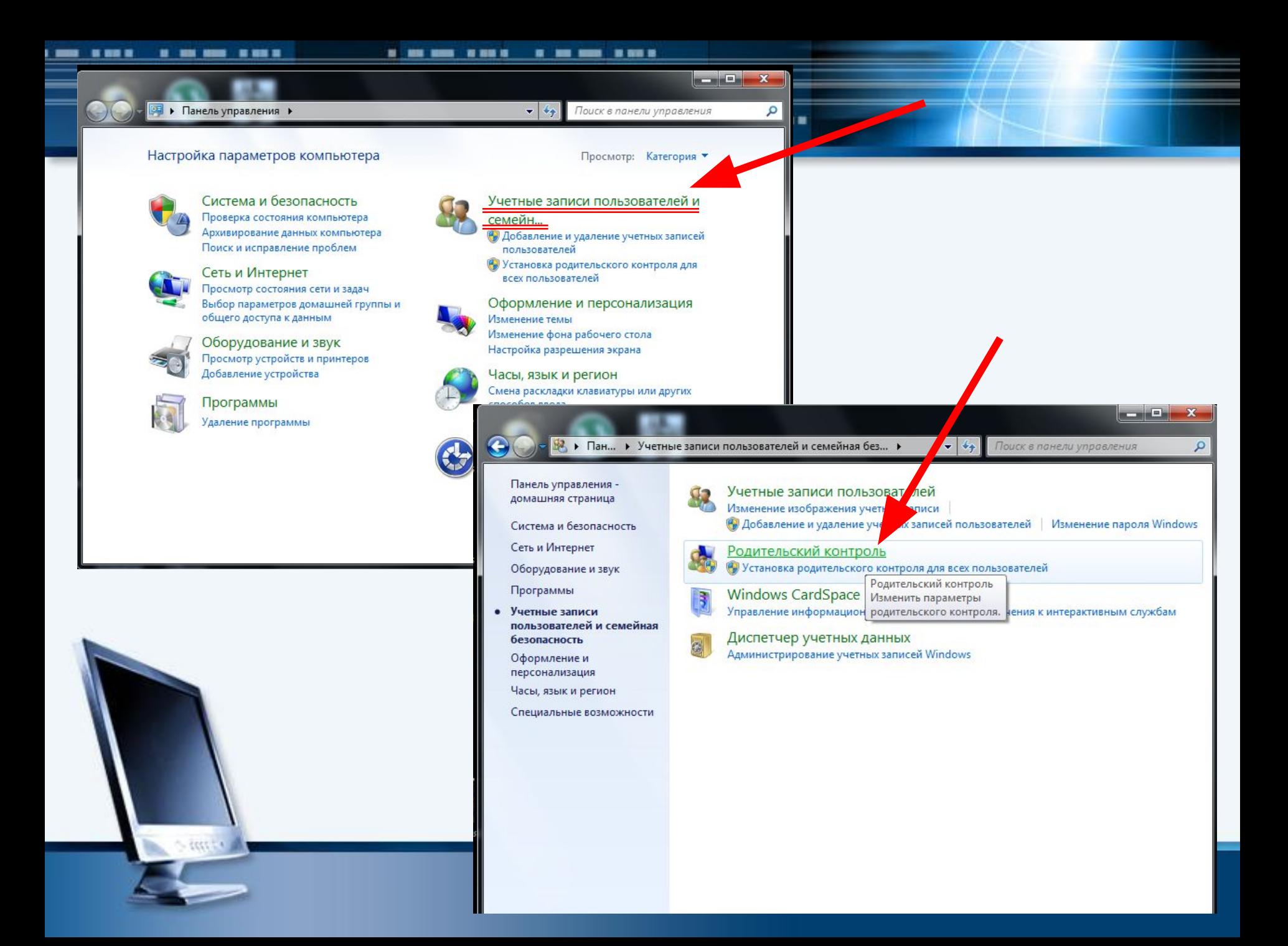

# **Программы фильтрации**

• Программы фильтрации предоставляют функции ограничения web-сайтов на основе содержимого

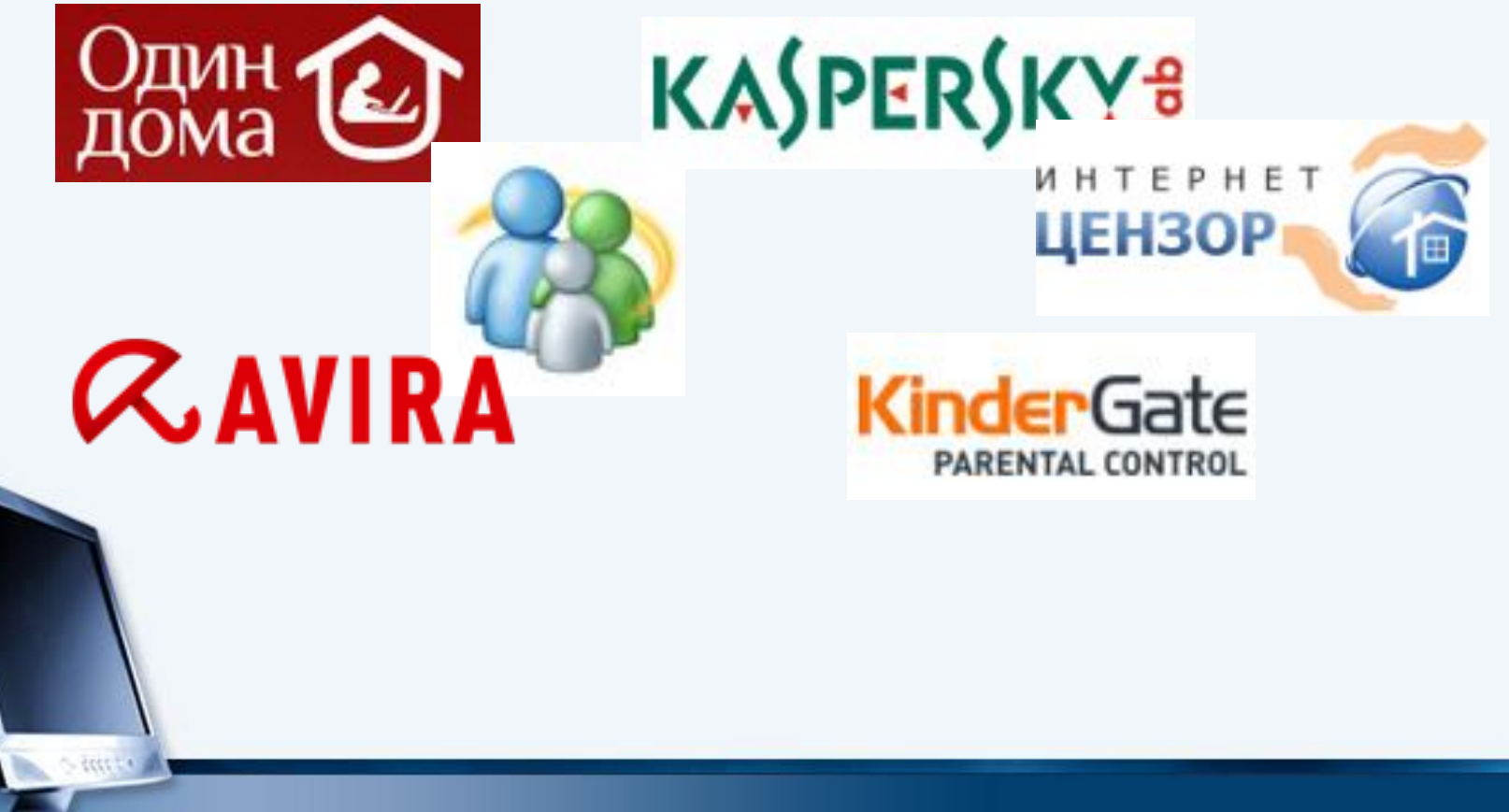

# **Заключение**

**Самое главное, что вы можете, как родители – создать альтернативу всему негативному, плохому,что может покалечить психику и здоровье ребенка.**

- **Уважаемые родители, уделяйте больше внимания вашим детям. В конце-концов, посмотрите на себя, не слишком ли много времени вы проводите в Интернете.**
- **Интернет может быть опасным не только для детей, но и для родителей.**
- **Мы желаем вам, чтобы интернет стал для ваших детей и для вас действительно безопасным.**

## Учите и объясняйте

---

<u>n an a</u>

. .

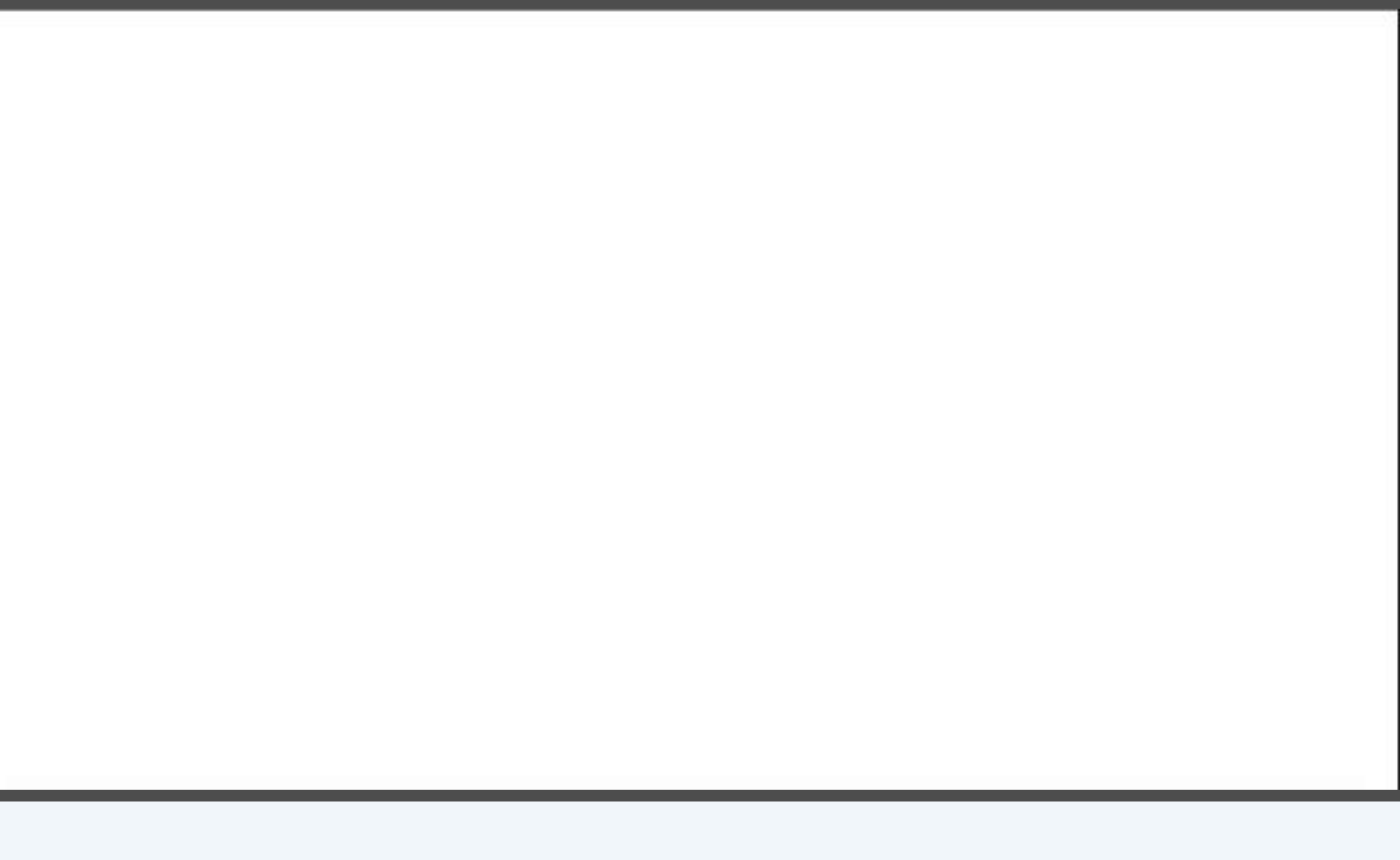